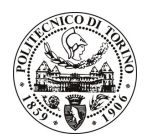

# **POLITECNICO DI TORINO**

## Avviso di procedura per il conferimento di un incarico individuale di collaborazione coordinata e continuativa presso la sede di Alessandria, per attività connesse ad

## "Analisi delle proprietà termiche delle resine e dei materiali refrattari tipicamente utilizzati nella produzione orafa" cod. 86/09/CC

# Il Responsabile del Servizio Personale e Sviluppo Risorse Umane

## **Avvisa**

## Art. 1

### **Oggetto**

E' indetta una procedura di valutazione comparativa per l'affidamento temporaneo di un incarico individuale di collaborazione coordinata e continuativa a personale esterno di particolare e comprovata specializzazione universitaria presso la Sede di Alessandria per attività connesse al progetto "Analisi delle proprietà termiche delle resine e dei materiali refrattari tipicamente utilizzati nella produzione orafa".

Il progetto è volto all'applicazione congiunta, nel settore orafo, della prototipazione rapida e della simulazione computerizzata. In quest'ottica è necessario tuttavia identificare le proprietà termiche dei materiali utilizzati, sia per quanto concerne le resine che per i materiali costituenti il rivestimento, che dipendono dalla composizione chimica, dai parametri di preparazione e dal trattamento di burnout. E' ben noto che la preparazione del rivestimento influenza fortemente le proprietà finali del materiale; inoltre sono attualmente disponibili poche se non nulle informazioni circa l'espansione/contrazione del materiale refrattario durante il trattamento termico, come pure a riquardo della reazione chimica fra il rivestimento e le resine/cere. Lo scopo principale del progetto è quindi quello di pervenire ad un'importante crescita delle conoscenze relative ai dati dei materiali, da applicarsi direttamente alla simulazione computerizzata e, di consequenza, alla necessaria attività sperimentale di supporto alla simulazione. Il progetto è inserito nell'ambito della ricerca attivata sul bando Europeo "Research for SMEs FP 7-SME-2007-1" dal titolo "Innovative Design and Top Ouality in Gold Jewellery Casting through integration of Applied Computer Simulation, Design-of-Experiments and Rapid Prototyping"

L'oggetto della prestazione richiede le sequenti competenze professionali:

- a) conoscenza approfondita del processo di fusione a cera persa:
- b) conoscenza e competenza nell'uso delle apparecchiature di processo;
- c) capacità di utilizzo di apparecchiature di caratterizzazione termica;
- d) capacità di analisi dei risultati volta all'ottimizzazione dei cicli produttivi.
- In particolare dovranno essere svolte le seguenti attività:
- a) esecuzione di prove di fusione
- b) esecuzione di prove di caratterizzazione termica
- c) progettazione di cicli di produzione ottimizzati (da valutarsi in collaborazione con il gruppo di ricerca) ed eventuali conseguenti interventi di modifica al fine di renderli tecnologicamente realizzabile in ambito industriale

Le attività verranno svolte in autonomia per quanto riquarda la fase sperimentale ed in coordinamento con il gruppo di ricerca, per quanto concerne la fase di progettazione dei cicli.

La durata dell'incarico sarà pari a 18 mesi e il compenso lordo è pari a € 30.600,00 oltre oneri a carico ente.

## **Art. 2**

### **Reauisiti**

Per la partecipazione alla procedura di valutazione comparativa sono richiesti i seguenti requisiti:

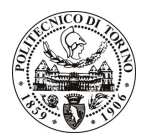

# **POLITECNICO DI TORINO**

- Laurea triennale in Ingegneria Meccanica più percorsi didattici o integrativi di qualificazione specifica strettamente correlati al contenuto della prestazione richiesta (master, stage o esperienza lavorativa). Costituisce titolo di merito la comprovata esperienza lavorativa in progetti di ricerca nel settore della metallurgia preziosa;
- Curriculum idoneo per lo svolgimento dell'attività descritta nell'art. 1.

## **Art. 3**

#### Domanda e termine di presentazione

La domanda di partecipazione va presentata in carta semplice e inviata al Servizio Personale e Sviluppo Risorse Umane - Ufficio Infopoint dalle ore 10.00 alle ore 16.00, ovvero inviata tramite fax, allegando copia di un documento di riconoscimento in corso di validità, al n. 0115646043, entro le ore 16.00 del giorno 7/4/2009. La data di arrivo sarà comprovata dal timbro a calendario apposto dall'ufficio. Non saranno ritenute valide le domande pervenute oltre il suddetto termine.

La domanda deve essere corredata dal curriculum vitae, contenente dettagliata descrizione in merito a studi ed esperienze professionali maturate, nonché ogni altra informazione che il candidato ritenga utile ai fini della valutazione, in relazione al profilo professionale richiesto.

## **Art. 4**

### **Selezione**

La Commissione procederà a valutare comparativamente i curricula presentati dai candidati ed allo svolgimento di un colloquio che si terrà in data 10/04/2009 alle 13.00 presso la Sede di Alessandria - Viale Teresa Michel, 5.

I criteri di valutazione sono predeterminati dalla stessa Commissione.

Al termine dei lavori la Commissione redige un verbale in cui dà conto delle operazioni svolte e delle valutazioni espresse nei confronti dei candidati.

L'esito della procedura valutativa verrà pubblicato sul sito web all'indirizzo *www.swa.polito.it/services/concorsi/* 

### **Art. 5**

### **Contratto**

Il candidato dichiarato idoneo sarà invitato a stipulare un contratto di collaborazione coordinata e continuativa e si obbligherà a fornire la propria collaborazione in forma autonoma e senza vincolo di subordinazione.

La mancata presentazione alla stipula determina la decadenza del diritto alla stipula stessa.

### **Art. 6**

#### Norme di salvaguardia e tutela della Privacy

Per quanto non espressamente previsto dal presente bando saranno applicate, in quanto compatibili, le norme di legge in materia concorsuale.

I dati personali trasmessi dai candidati con la domanda di partecipazione alla selezione, ai sensi del D.Lqs. 196/03, saranno trattati per le finalità di gestione della procedura di valutazione comparativa.

Torino, 2.4.2009

IL RESPONSABILE DEL SERVIZIO PERSONALE E SVILUPPO RISORSE UMANE (Paola Vigliani) F.to P. VIGLIANI